<span id="page-0-0"></span>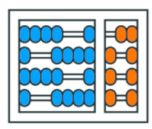

Instituto de **Computação** UNIVERSIDADE ESTADUAL DE CAMPINAS

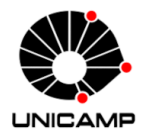

# MC102 - Aula 08 Exemplos sobre Listas e Tuplas Algoritmos e Programação de Computadores

Turmas **OVXZ** 

つへへ

 $\leftarrow$ 

Prof. Lise R. R. Navarrete lrommel@ic.unicamp.br

Terça-feira, 12 de abril de 2022 21:00h - 23:00h (CB06)

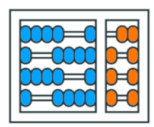

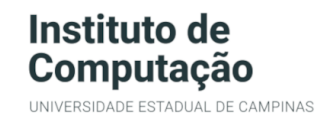

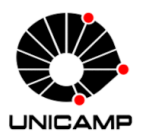

Turmas OVX7

つへへ

 $\leftarrow$ 

## MC102 - Algoritmos e Programação de Computadores

<https://ic.unicamp.br/~mc102/>

Site da Coordenação de MC102

Aulas teoricas: ´ Terça-feira, 21:00h - 23:00h (CB06) Quinta-feira, 19:00h - 21:00h (CB06)

### Conteúdo

 $\bullet$  Exercício 1

 $\bullet$  Exercício 2

• Exercício 3

 $\bullet$  Exercício 4

 $\bullet$  Exercício 5

 $\leftarrow$ 

경(부)  $QQ$ 

<span id="page-3-0"></span>lrommel@ic.unicamp.br (UNICAMP) Algoritmos e Programação de Computadores Terça-feira, 12 de abril de 2022 4/70

D.

医阿里氏阿里

4日下 → 母  $E|E \cap Q$ 

<https://ic.unicamp.br/~mc102/aulas/aula05.pdf>

### Descrição

Dada uma lista *L* de *n* valores inteiros, escreva um programa que remova todos os números pares da lista.

Exemplo: Tamanho da lista *L*: 10 *L*: 1 2 3 4 5 6 7 8 9 10

Resposta: 1 3 5 7 9

 $\Omega$ 

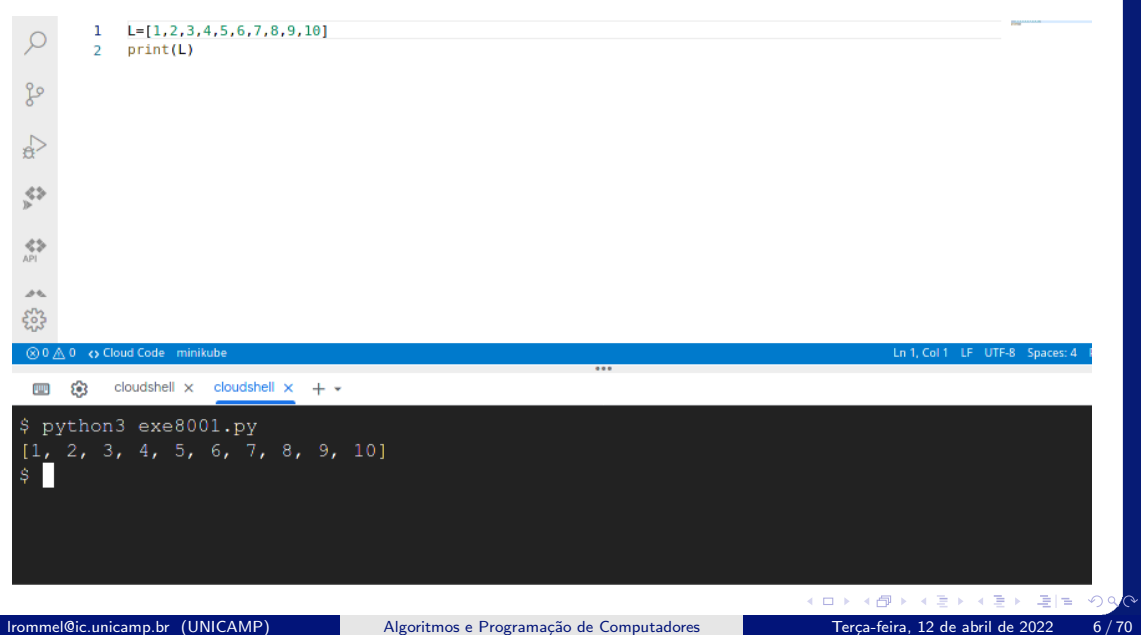

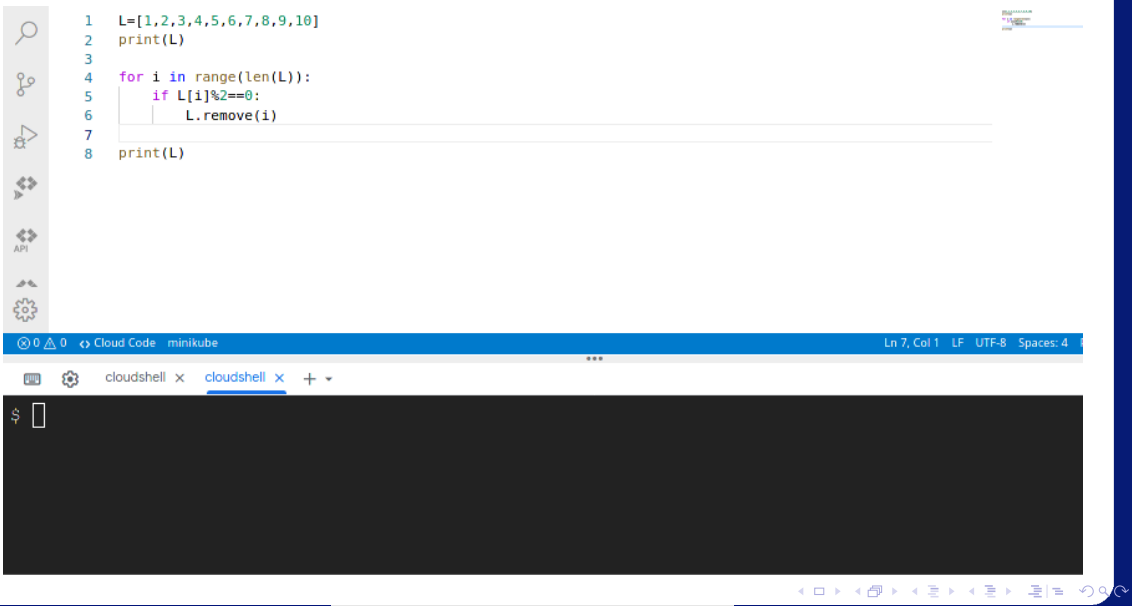

lrommel@ic.unicamp.br (UNICAMP) Algoritmos e Programação de Computadores Terça-feira, 12 de abril de 2022 7/70

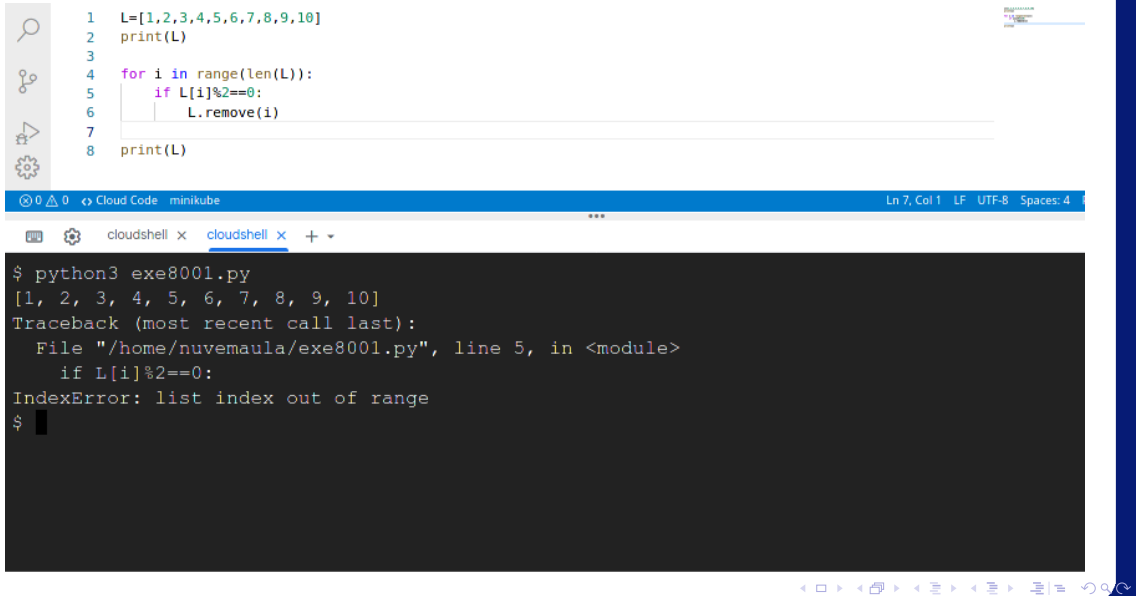

lrommel@ic.unicamp.br (UNICAMP) Algoritmos e Programação de Computadores Terça-feira, 12 de abril de 2022 8/70

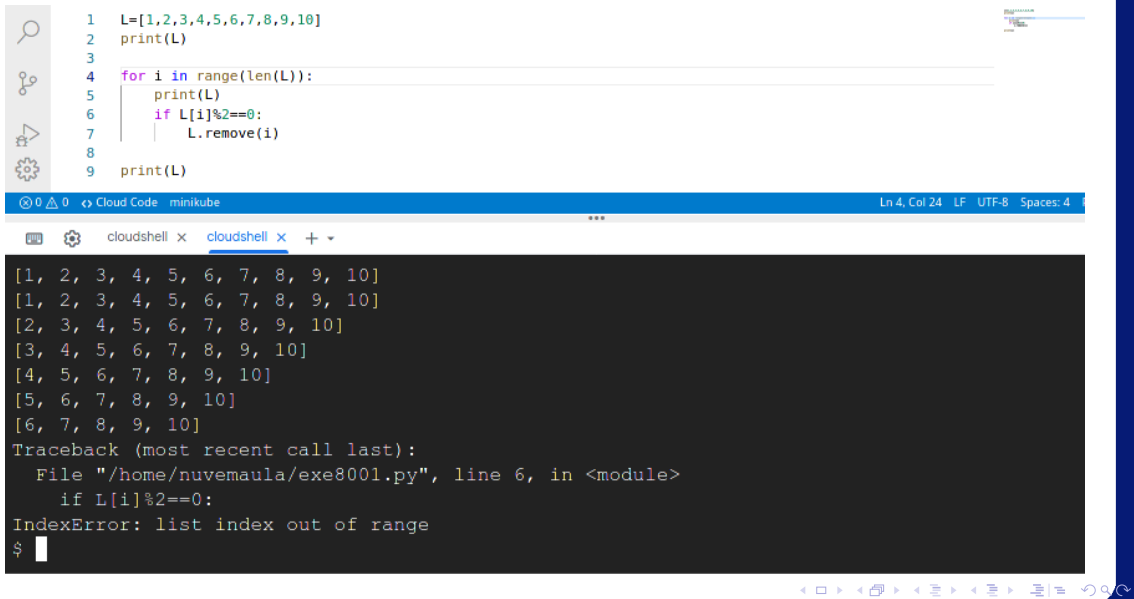

lrommel@ic.unicamp.br (UNICAMP) Algoritmos e Programação de Computadores Terça-feira, 12 de abril de 2022 9/70

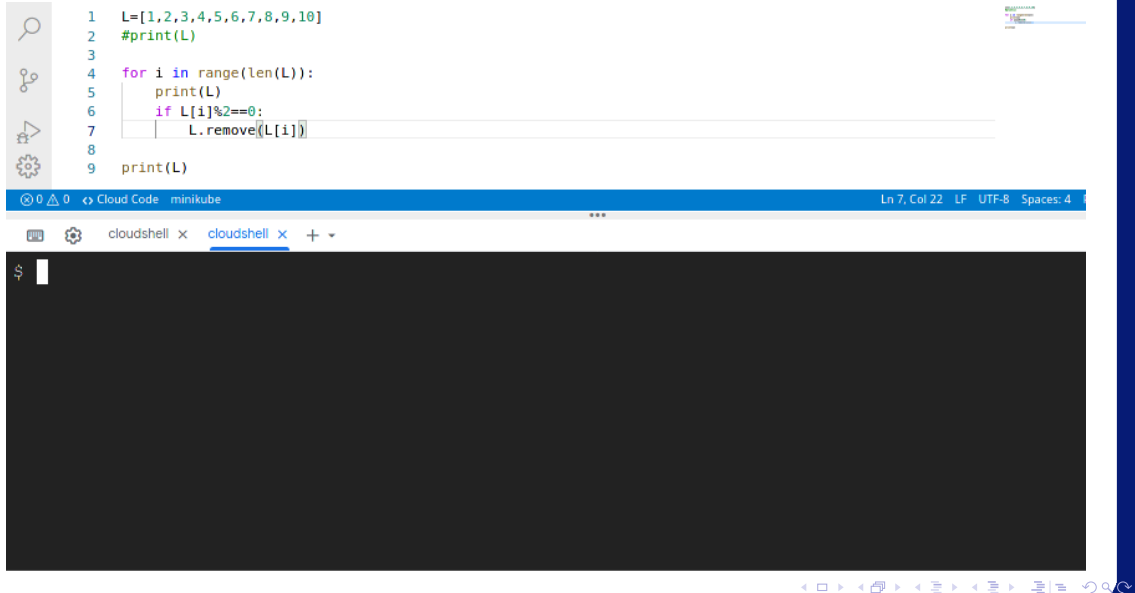

lrommel@ic.unicamp.br (UNICAMP) Algoritmos e Programação de Computadores Terça-feira, 12 de abril de 2022 10/70

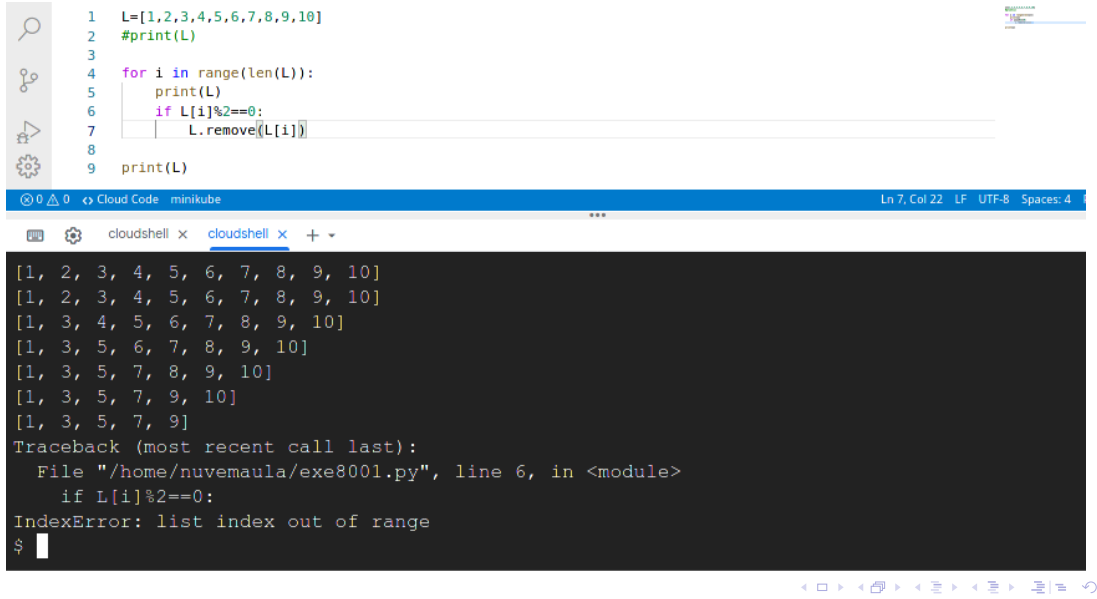

lrommel@ic.unicamp.br (UNICAMP) Algoritmos e Programação de Computadores Terça-feira, 12 de abril de 2022 11/70

 $Q$ 

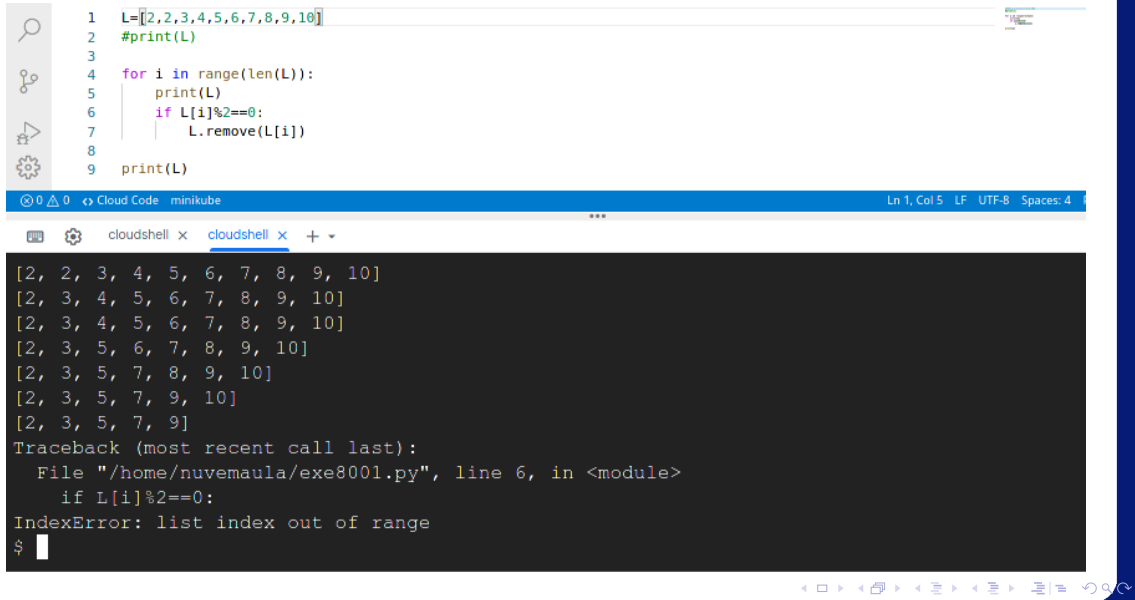

lrommel@ic.unicamp.br (UNICAMP) Algoritmos e Programação de Computadores Terça-feira, 12 de abril de 2022 12/70

![](_page_12_Picture_19.jpeg)

lrommel@ic.unicamp.br (UNICAMP) Algoritmos e Programação de Computadores Terça-feira, 12 de abril de 2022 13/70

![](_page_13_Picture_19.jpeg)

lrommel@ic.unicamp.br (UNICAMP) Algoritmos e Programação de Computadores Terça-feira, 12 de abril de 2022 14/70

![](_page_14_Picture_19.jpeg)

lrommel@ic.unicamp.br (UNICAMP) Algoritmos e Programação de Computadores Terça-feira, 12 de abril de 2022 15/70

![](_page_15_Figure_1.jpeg)

![](_page_16_Figure_1.jpeg)

![](_page_17_Picture_19.jpeg)

lrommel@ic.unicamp.br (UNICAMP) Algoritmos e Programação de Computadores Terça-feira, 12 de abril de 2022 18/70

<span id="page-18-0"></span>lrommel@ic.unicamp.br (UNICAMP) Algoritmos e Programação de Computadores Terça-feira, 12 de abril de 2022 19/70

医阿里氏阿里

**DO** 

4日下 → 母  $E|E| \leq 2$ 

### <https://ic.unicamp.br/~mc102/aulas/aula05.pdf>

### Descrição

Dadas duas listas *P*1 e *P*2, ambas com *n* valores reais que representam as notas de uma turma na prova 1 e na prova 2, respectivamente, escreva um programa que calcule a média da turma nas provas 1 e 2, imprimindo em qual das provas a turma obteve a melhor média.

Exemplo: Tamanho da turma: 5 *P*1: 7.0 8.3 10.0 6.5 9.3 *P*2: 8.5 6.9 5.0 7.5 9.8

Resposta: Média da turma na prova 1: 8.22 Média da turma na prova 2: 7.54 A turma obteve a melhor média na prova 1.

![](_page_20_Figure_1.jpeg)

lrommel@ic.unicamp.br (UNICAMP) Algoritmos e Programação de Computadores Terca-feira, 12 de abril de 2022 21/70

![](_page_21_Picture_1.jpeg)

lrommel@ic.unicamp.br (UNICAMP) Algoritmos e Programação de Computadores Terça-feira, 12 de abril de 2022 22/70

![](_page_22_Figure_1.jpeg)

![](_page_23_Picture_1.jpeg)

![](_page_24_Figure_1.jpeg)

![](_page_25_Figure_1.jpeg)

![](_page_26_Figure_1.jpeg)

![](_page_27_Figure_1.jpeg)

<span id="page-28-0"></span>医阿里氏阿里 lrommel@ic.unicamp.br (UNICAMP) Algoritmos e Programação de Computadores Terça-feira, 12 de abril de 2022 29 / 70

**DO** 

4日下 ← ●  $E|E| \leq 2$ 

### <https://ic.unicamp.br/~mc102/aulas/aula05.pdf>

### Descrição

Dadas duas listas *L*1 e *L*2, com *n* e *m* valores inteiros, respectivamente, escreva um programa que concatene as listas *L*1 e *L*2 em uma nova lista *L*3. Em seguida, imprima a lista *L*3 ordenada de maneira crescente e decrescente.

```
Exemplo:
Tamanho da lista L1: 3
Tamanho da lista L2: 4
L1: 7 2 9
L2: 2 5 1 3
Resposta:
1 2 2 3 5 7 9
9 7 5 3 2 2 1
```
适用

 $\Omega$ 

![](_page_30_Figure_1.jpeg)

![](_page_31_Picture_18.jpeg)

![](_page_32_Picture_19.jpeg)

lrommel@ic.unicamp.br (UNICAMP) Algoritmos e Programação de Computadores Terça-feira, 12 de abril de 2022 33/70

![](_page_33_Picture_18.jpeg)

![](_page_34_Picture_21.jpeg)

lrommel@ic.unicamp.br (UNICAMP) Algoritmos e Programação de Computadores Terça-feira, 12 de abril de 2022 35/70

 $Q$ 

![](_page_35_Picture_19.jpeg)

lrommel@ic.unicamp.br (UNICAMP) Algoritmos e Programação de Computadores Terça-feira, 12 de abril de 2022 36/70

![](_page_36_Picture_19.jpeg)

lrommel@ic.unicamp.br (UNICAMP) Algoritmos e Programação de Computadores Terça-feira, 12 de abril de 2022 37/70

<span id="page-37-0"></span>어서 돈에서 돈 lrommel@ic.unicamp.br (UNICAMP) Algoritmos e Programação de Computadores Terça-feira, 12 de abril de 2022 38/70

4日下 ∢● → Ele 99<mark>0</mark>

### Leitura de uma matriz

lrommel@ic.unicamp.br (UNICAMP) Algoritmos e Programação de Computadores Terça-feira, 12 de abril de 2022 39/70

K ロ K K @ K K 할 K K 할 K (할 H ) 의 Q Q Q

![](_page_39_Figure_0.jpeg)

lrommel@ic.unicamp.br (UNICAMP) Algoritmos e Programação de Computadores Terca-feira, 12 de abril de 2022 40/70

![](_page_40_Figure_0.jpeg)

lrommel@ic.unicamp.br (UNICAMP) Algoritmos e Programação de Computadores Terca-feira, 12 de abril de 2022 41/70

![](_page_41_Picture_0.jpeg)

lrommel@ic.unicamp.br (UNICAMP) Algoritmos e Programação de Computadores Terca-feira, 12 de abril de 2022 42/70

![](_page_42_Figure_0.jpeg)

lrommel@ic.unicamp.br (UNICAMP) Algoritmos e Programação de Computadores Terça-feira, 12 de abril de 2022 43/70

![](_page_43_Figure_0.jpeg)

![](_page_44_Figure_0.jpeg)

![](_page_44_Figure_1.jpeg)

lrommel@ic.unicamp.br (UNICAMP) Algoritmos e Programação de Computadores Terca-feira, 12 de abril de 2022 45/70

K ロ K K @ K K 할 K K 할 K (할 H ) 이 Q <mark>(</mark>V

![](_page_45_Figure_1.jpeg)

![](_page_46_Figure_0.jpeg)

lrommel@ic.unicamp.br (UNICAMP) Algoritmos e Programação de Computadores Terca-feira, 12 de abril de 2022 47/70

![](_page_47_Figure_0.jpeg)

![](_page_48_Figure_1.jpeg)

lrommel@ic.unicamp.br (UNICAMP) Algoritmos e Programação de Computadores Terça-feira, 12 de abril de 2022 49/70

![](_page_49_Figure_1.jpeg)

lrommel@ic.unicamp.br (UNICAMP) Algoritmos e Programação de Computadores Terça-feira, 12 de abril de 2022 50/70

![](_page_50_Figure_1.jpeg)

lrommel@ic.unicamp.br (UNICAMP) Algoritmos e Programação de Computadores Terca-feira, 12 de abril de 2022 51/70

![](_page_51_Picture_19.jpeg)

lrommel@ic.unicamp.br (UNICAMP) Algoritmos e Programação de Computadores Terça-feira, 12 de abril de 2022 52/70

![](_page_52_Figure_0.jpeg)

lrommel@ic.unicamp.br (UNICAMP) Algoritmos e Programação de Computadores Terça-feira, 12 de abril de 2022 53/70

![](_page_53_Figure_0.jpeg)

lrommel@ic.unicamp.br (UNICAMP) Algoritmos e Programação de Computadores Terca-feira, 12 de abril de 2022 54/70

![](_page_54_Figure_0.jpeg)

lrommel@ic.unicamp.br (UNICAMP) Algoritmos e Programação de Computadores Terça-feira, 12 de abril de 2022 55/70

![](_page_55_Picture_19.jpeg)

lrommel@ic.unicamp.br (UNICAMP) Algoritmos e Programação de Computadores Terça-feira, 12 de abril de 2022 56/70

![](_page_56_Figure_1.jpeg)

![](_page_57_Figure_0.jpeg)

![](_page_58_Figure_1.jpeg)

![](_page_59_Figure_0.jpeg)

<span id="page-60-0"></span>lrommel@ic.unicamp.br (UNICAMP) Algoritmos e Programação de Computadores Terça-feira, 12 de abril de 2022 61/70

어서 돈에서 돈

**DO** 

4日下 → 母  $E|E| \leq 2$ 

### Leitura de strings

lrommel@ic.unicamp.br (UNICAMP) Algoritmos e Programação de Computadores Terça-feira, 12 de abril de 2022 62/70

 $\blacktriangleright$   $\blacktriangleleft$ 

 $\rightarrow$ 

B

D.

 $E|E| \leq 0.90$ 

 $\leftarrow$   $\Box$ ∢母 一本語

![](_page_62_Picture_19.jpeg)

lrommel@ic.unicamp.br (UNICAMP) Algoritmos e Programação de Computadores Terça-feira, 12 de abril de 2022 63/70

![](_page_63_Figure_0.jpeg)

![](_page_64_Figure_0.jpeg)

![](_page_64_Figure_1.jpeg)

lrommel@ic.unicamp.br (UNICAMP) Algoritmos e Programação de Computadores Terca-feira, 12 de abril de 2022 65/70

![](_page_65_Picture_1.jpeg)

lrommel@ic.unicamp.br (UNICAMP) Algoritmos e Programação de Computadores Terça-feira, 12 de abril de 2022 66/70

![](_page_66_Figure_1.jpeg)

lrommel@ic.unicamp.br (UNICAMP) Algoritmos e Programação de Computadores Terca-feira, 12 de abril de 2022 67/70

![](_page_67_Picture_20.jpeg)

lrommel@ic.unicamp.br (UNICAMP) Algoritmos e Programação de Computadores Terça-feira, 12 de abril de 2022 68/70

 $\mathcal{O}Q$ 

# Perguntas ....

lrommel@ic.unicamp.br (UNICAMP) Algoritmos e Programação de Computadores Terça-feira, 12 de abril de 2022 69 / 70

 $\rightarrow$   $\equiv$   $\rightarrow$   $\rightarrow$ 

E

**D** 

 $E|E \cap Q$ 

 $\leftarrow$ 

凸

×  $\rightarrow$ 

### Referências

● Zanoni Dias, MC102, Algoritmos e Programação de Computadores, IC/UNICAMP, 2021. <https://ic.unicamp.br/~mc102/>

Aula Introdutória [ [slides](https://ic.unicamp.br/~mc102/aulas/aula01.pdf) ] [ vídeo ] Primeira Aula de Laboratório [ [slides](https://ic.unicamp.br/~mc102/aulas/aula02.pdf) ] [ vídeo ]<br>Python Básico: Tipos, Variáveis, Operadores, Entrada e Saída [ slides ] [ vídeo ] Comandos Condicionais [ [slides](https://ic.unicamp.br/~mc102/aulas/aula03.pdf) ] [ vídeo ] Comandos de Repetição [ [slides](https://ic.unicamp.br/~mc102/aulas/aula04.pdf) ] [ vídeo ] Listas e Tuplas [ [slides](https://ic.unicamp.br/~mc102/aulas/aula05.pdf) ] [ vídeo ] Strings | [slides](https://ic.unicamp.br/~mc102/aulas/aula06.pdf) | | vídeo | Dicionários [ [slides](https://ic.unicamp.br/~mc102/aulas/aula07.pdf) ] [ vídeo ] Funções [ [slides](https://ic.unicamp.br/~mc102/aulas/aula08.pdf) ] [ vídeo ] Objetos Multidimensionais [ [slides](https://ic.unicamp.br/~mc102/aulas/aula09.pdf) ] [ vídeo ] Algoritmos de Ordenação [ [slides](https://ic.unicamp.br/~mc102/aulas/aula10.pdf) ] [ vídeo ] Algoritmos de Busca [ [slides](https://ic.unicamp.br/~mc102/aulas/aula11.pdf) ] | vídeo ] Recursão [ [slides](https://ic.unicamp.br/~mc102/aulas/aula12.pdf) ] [ vídeo ] Algoritmos de Ordenação Recursivos [ [slides](https://ic.unicamp.br/~mc102/aulas/aula13.pdf) ] [ vídeo ] Arquivos [ [slides](https://ic.unicamp.br/~mc102/aulas/aula14.pdf) ] [ vídeo Expressões Regulares [ [slides](https://ic.unicamp.br/~mc102/aulas/aula15.pdf) ] [ vídeo ] Execução de Testes no Google Cloud Shell [ [slides](https://ic.unicamp.br/~mc102/aulas/testador.pdf) ] [ vídeo ] Numpy | [slides](https://ic.unicamp.br/~mc102/aulas/aula16.pdf) | | vídeo Pandas | [slides](https://ic.unicamp.br/~mc102/aulas/aula17.pdf) | | vídeo ]

Panda - Cursos de Computa¸c˜ao em Python (IME -USP) <https://panda.ime.usp.br/>

Como Pensar Como um Cientista da Computação <https://panda.ime.usp.br/pensepy/static/pensepy/><br>Aulas de Introdução à Computação em Python https://panda.ime.usp.br/aulasPython/static/aulasPy <https://panda.ime.usp.br/aulasPython/static/aulasPython/>

- **O** Fabio Kon, Introdução à Ciência da Computação com Python <http://bit.ly/FabioKon/>
- Socratica, Python Programming Tutorials <http://bit.ly/SocraticaPython/>
- Google online editor for cloud-native applications (Python programming) <https://shell.cloud.google.com/>
- w3schools Python Tutorial <https://www.w3schools.com/python/> 0
- О. Outros, citados nos Slides.

 $\Omega$